## side 2

You may be prompted during installation to select either "New Cartridge" or "Used Cartridge" Even though this is a remanufactured cartridge, select "New Cartridge."

## If you use an all-in-one machine:

run the "Clean Print Nozzles" as instructed in your printer owner's manual. Check your printer manual for additional tips and troubleshooting advice

Don't forget:

Should you encounter print problems,

102004435

**STAPLES** 

Have no fear!

**Have technical questions?** 

inkjet cartridges, you get great

Plus, you get free access to our

During weekday business hours,

www.product-support-staples.com

 $\bigotimes \text{ catalog}$ 

a free service from Staples<sup>®</sup> to you.

temperatures below 50°F (10°C) or

sunlight, high humidity and extreme

www.product-staples.com

anuud meekga) pnalueza ponta:

Call our **Product Support** experts

Keep cartridge away from direct

**Recycling instructions:** 

above 95 $^{\circ}$ F (35 $^{\circ}$ C).

Storage instructions:

Or visit us online:

1-8001525-008

**Quick questions?** 

**Printing problems?** 

Installation issues?

bring to your local Staples<sup>®</sup> store. It's enclosed postage-paid mailbag or Place your empty cartridge in the

 $\bigotimes$  online

quality at a great price.

**Product Support experts:** 

call: 1-800-425-0049

Or visit us online:

 $\bigoplus$  store

side 1

With Staples<sup>®</sup> brand remanufactured

• Your printer will perform better and

"low-ink" alert - there's still more ink

## Español

Remueva el cartucho de inyección de tinta usado conforme al manual de su impresora. Remueva el nuevo cartucho de su empaque. Remueva cuidadosamente el clip de plástico. No toque la salida de la tinta ni el contacto de cobre. El color de la tapa nuede variar

Gire el cartucho de manera que los contactos de cobre vean hacia la parte posterior de la impresora. Empuje el cartucho para asegurarlo en su sitio. Nota: el cartucho de tinta negra va al lado izquierdo v el cartucho de tinta de color va al lado derecho.

Call our **Product Support** experts during weekday business hours: 1-800-425-0049

www.product-support-staples.com

**Important Installation Notice**  Please review the enclosed Stop Sheet. If you receive a pop-up message that the ink has been depleted or a low ink warning, please disregard. Check "Don't display this dialog again" and click "OK" or "Continue Printing," if necessary. In the printer status window, since you already have your ink, do not click "Order Ink Online." If you have the option, check "I have ordered my ink, please don't remind me again." If not, close the window and continue printing.

**Installation issues?** 

**Printing problems?** 

**Quick questions?** 

Or visit us online:

goes on the right. Lower the latch to lock the cartridge into place. The latch should snap firmly down on the cartridge.

contacts are facing the rear of black cartridge goes on the

the ink outlet or copper

Turn the cartridge so the copper left and the color cartridge

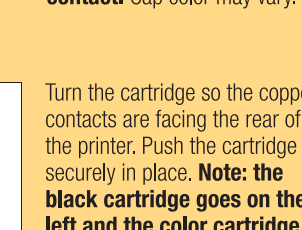

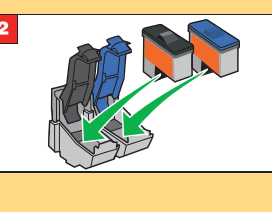

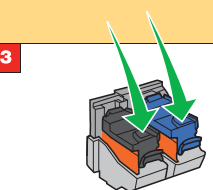

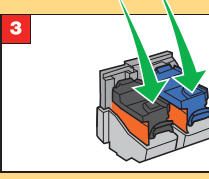

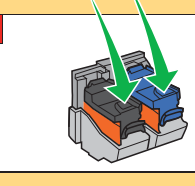

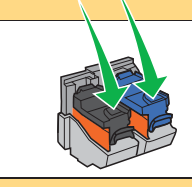

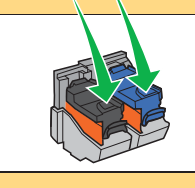

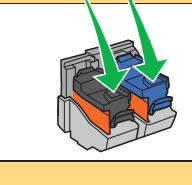

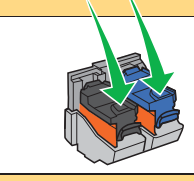

cartucho en su sitio. El seguro debe cerrar firmemente para asegurar el cartucho. **Aviso importante sobre la instalación** Por favor, revise la hoja de advertencia que se adjunta. Si recibe un mensaje que la tinta se ha agotado, o una advertencia de que el nivel de tinta está bajo, despreocúpese. Marque "No muestre este diálogo otra vez" y haga clic en "Aceptar" o en "Continuar imprimiendo", si es necesario. En la ventana de estado de la impresora, puesto que tienes ya tu tinta, no haga clic en "Ordene tinta en línea." Si tiene la opción, marque "He ordenado mi tinta, no me lo recuerde de nuevo." Si no, cierre la ventana y continúe imprimiendo.

Baje el seguro para asegurar el

**English** 

easy installation instructions

the new cartridge from its plastic clip. Do not touch

per your printer manual. Remove packaging. Carefully remove the

Remove the old inkjet cartridge contact. Cap color may vary.

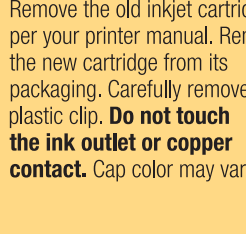

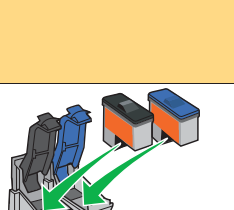

printer manual. und Nonce and deapted in yon.

**STAPLES** 

left in your cartridge.

. Keep printing even after receiving a

• Don't open the package until you're

remanutactured inkjet cartridge,

your printer and Staples<sup>®</sup> brand

ready to install the cartridge.

installation instructions.

• Remember to follow these easy

here are a few helpful tips:

For best performance from

remanufactured inkjet cartridge

easy installation

Product Support: 1-800-425-0049

**instructions** 

We're here to help!

last longer when you follow periodic